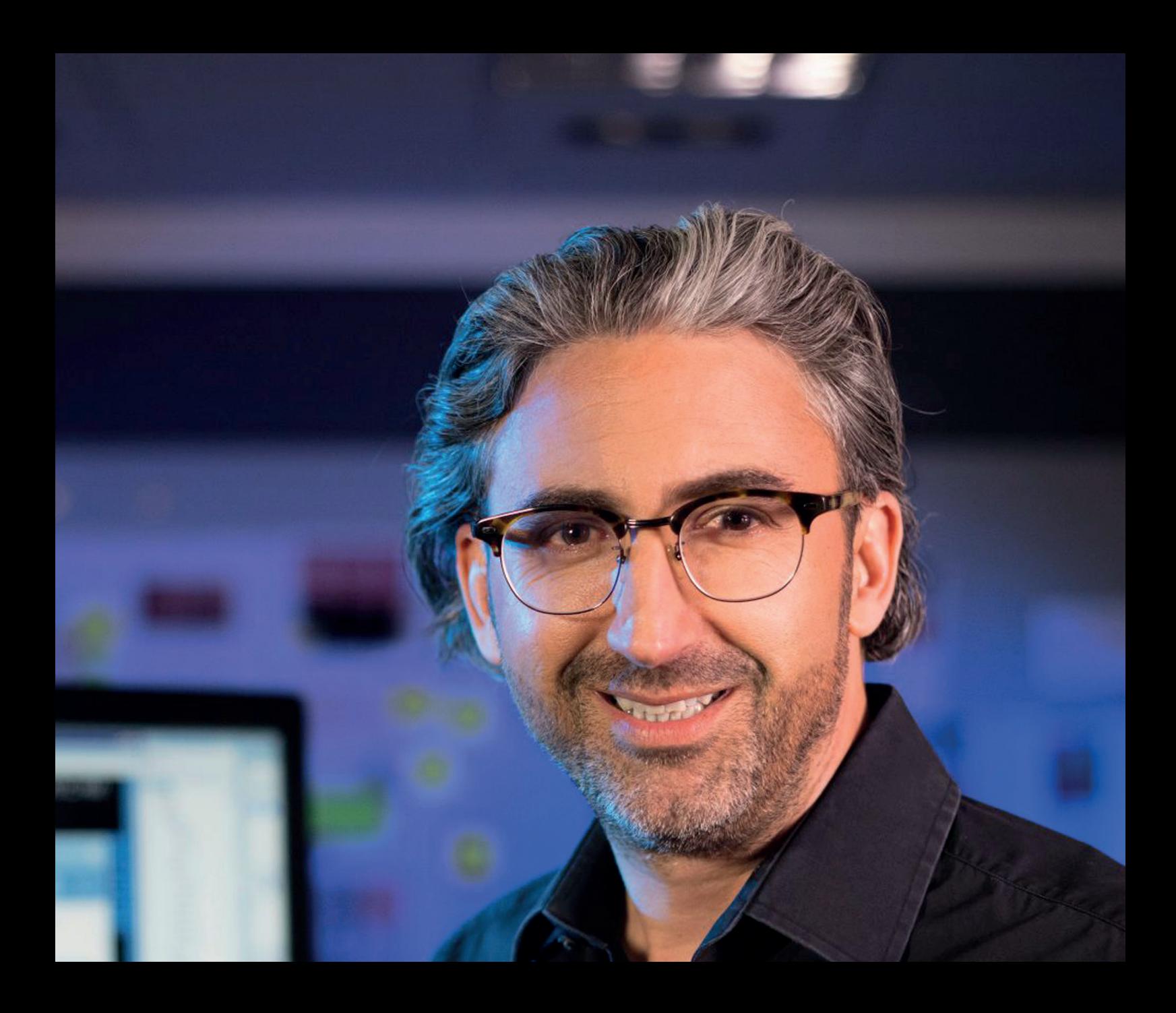

# Unit 7 Styling and finishing

#### **HMI Design Masterclass handout**

You're almost there: You completed your prototype, you have compiled user feedback, now it's time to give your HMI those finishing touches. Learn what details you should pay special attention to and how to use color, effects and icons so that they help and not impede user interaction. And finally, we want to give you some inspiration for a good rollout of your new design and talk about archiving the valuable insights and assets you have created during the design process.

**siemens.com/hmi-design-masterclass**

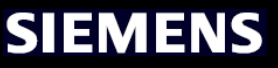

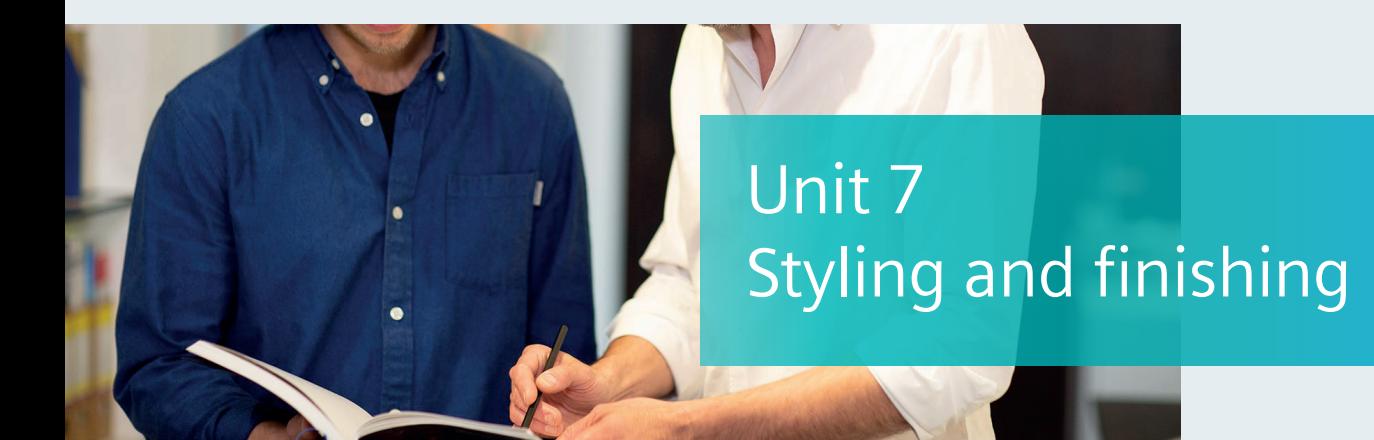

### Design Tips

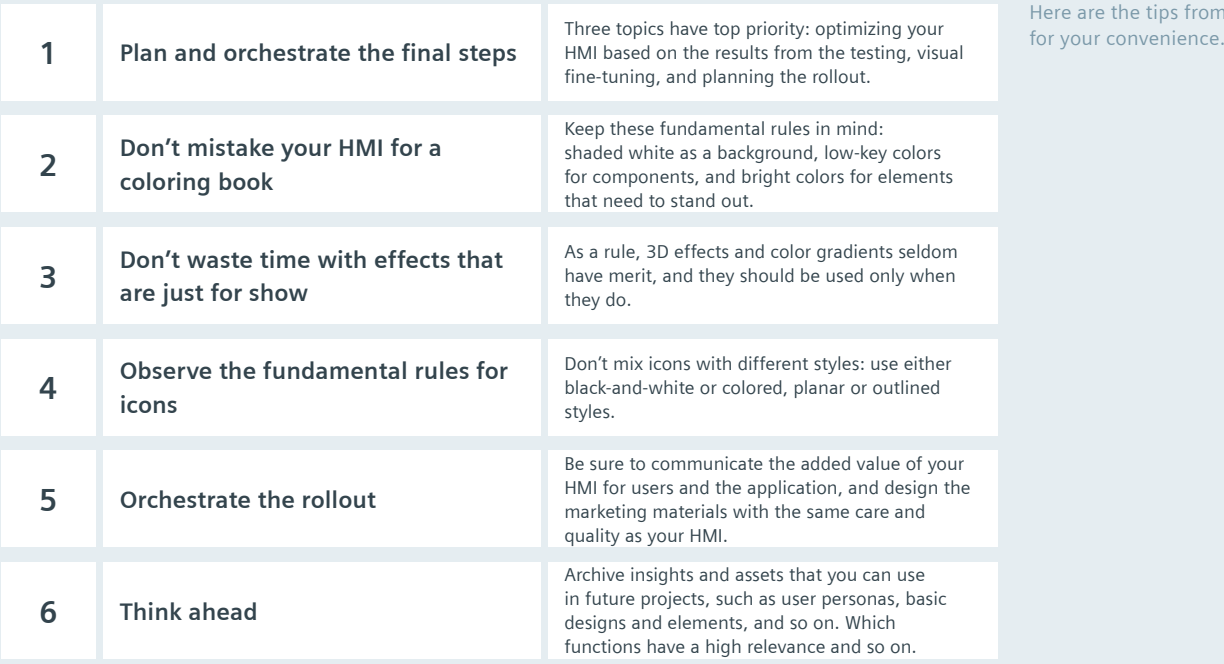

# Keywords

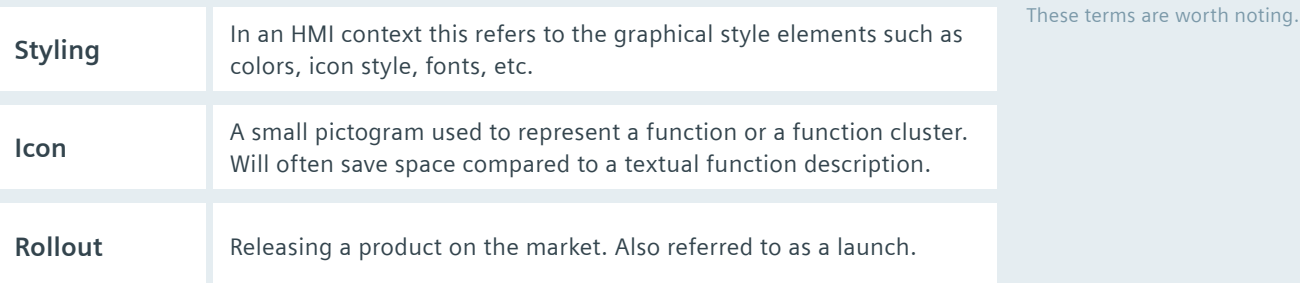

### Short Exercise

Try putting your new skills into Choose one screen of your HMI that contains several HMI elements. Experiment with practice with this exercise. colors, icon styles, and fonts and design three alternative stylings for this screen design.

Here are the tips from the unit